## **Wrap Plugin Examples**

More info [here](https://www.dokuwiki.org/plugin:wrap)

## **Columns**

<WRAP half column> <WRAP half column>

**Alignment**

<WRAP rightalign>

<WRAP centeralign>

<WRAP leftalign>

<WRAP justify>

## **Boxes**

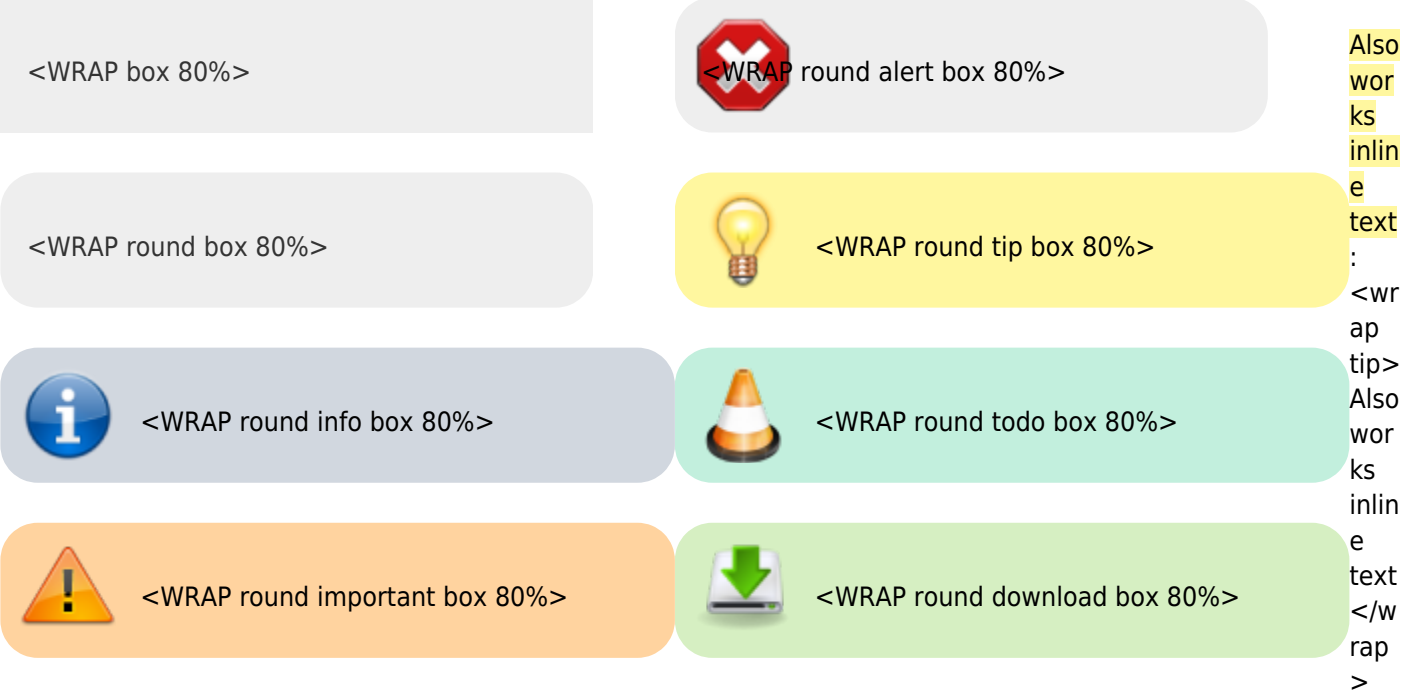